# **Modèle relationnel Langage de requêtes (3)**

ENT ou SITE :http://www.univ-orleans.fr/lifo/Members/Mirian.Halfeld/

# **Les opérations d'aggrégation**

- Besoin non seulement de récupérer des données mais aussi d'exécuter descalculs et de proposer une vue globale de certaines données.
- SQL propose **une extension de l'AR** avec une classe de construteurs capable de calculer des valeurs groupées.
- Une opération d'**aggregation** calcule une valeur <sup>à</sup> partir d'une liste de valeurs dans une colonne.
- SQL permet AUSSI de grouper des tuples d'une relation selon certains critères, comme la valeur d'une autre colonne.

# **Les opérations d'aggrégation**

- 1. COUNT [DISTINCT] <sup>A</sup>: le nombre de valeurs associées <sup>à</sup> l'attribut <sup>A</sup> (dans la colonne A). Sans la clause DISTINCT les doublons sont aussi comptés
- 2. SUM [DISTINCT] <sup>A</sup>: la somme des valeurs associées <sup>à</sup> l'attribut <sup>A</sup> (dans la colonne A).
- 3. AVG [DISTINCT] <sup>A</sup>: la moyenne des valeurs associées <sup>à</sup> l'attribut <sup>A</sup>
- 4. MIN <sup>A</sup>: la plus petite valeur de <sup>A</sup>
- 5.MAX A: la plus grande valeur de A.

Ces opérateurs sont appliqués dans une clause SELECT

### **La moyenne**

 $\textsf{STUDENTS}\left[Number, Name, Address, Age\right]$  $\textsf{INSCRIPTION}\ [StudNb, CourseCode, Year, Time]$  $\textsf{COUNS}\textsf{E}\ [CourseCode, CourseTitle, CreditNb, HoursNb]$ 

#### **Trouver la moyenne d'age des étudiants**

SELECT AVG (S.Age) FROM STUDENTS S ;

#### **Trouver la moyenne d'age des étudiants habitant Blois**

```
SELECT AVG (S.Age)
FROM STUDENTS S
WHERE Address = 'Blois' ;
```
# **Les valeurs maximales et minimales**

 $\textsf{STUDENTS}\left[Number, Name, Address, Age\right]$  $\textsf{INSCRIPTION}\ [StudNb, CourseCode, Year, Time]$  $\textsf{COUNS}\textsf{E}\ [CourseCode, CourseTitle, CreditNb, HoursNb]$ 

#### **Donner le nom et l'age de l'étudiant le plus agé**

SELECT S.Name, MAX (S.Age)

FROM STUDENTS S

ATTENTION: Réponse NON VALIDE!!!!!!!!!

Un SELECT qui utilise une opération d'aggrégation:

Peut aussi contenir d'autres opérations d'aggrégation.

Ne peut pas contenir un attribut de la relation (sauf, <sup>s</sup>'il <sup>s</sup>'agit d'un attribut sur lequel la clause GROUP BY est utilisée).

## **Les valeurs maximales et minimales**

 $\textsf{STUDENTS}\left[Number, Name, Address, Age\right]$  $\textsf{INSCRIPTION}\ [StudNb, CourseCode, Year, Time]$  $\textsf{COUNS}\textsf{E}\ [CourseCode, CourseTitle, CreditNb, HoursNb]$ 

#### **Donner le nom et l'age de l'étudiant le plus agé**

Une requête imbriquée est donc nécessaire ici:

```
SELECT S.Name, S.Age
FROM STUDENTS S
WHERE S.Age = (SELECT MAX (S2.age) FROM STUDENTS S2);
```
Plusieurs systèmes ne traitent pas la requête suivante:

```
SELECT S.Name, S.Age
FROM STUDENTS S
WHERE (SELECT MAX (S2.age) FROM STUDENTS S2) = S.Age;
```
# **Compter des tuples**

 $\textsf{STUDENTS}\left[Number, Name, Address, Age\right]$  $\textsf{INSCRIPTION}\ [StudNb, CourseCode, Year, Time]$  $\textsf{COUNS}\textsf{E}\ [CourseCode, CourseTitle, CreditNb, HoursNb]$ 

#### **Combien d'étudiants avons nous?**

SELECT count(\*)

```
FROM STUDENTS S ;
```
• Nous comptons ainsi tous les lignes de la table STUDENTS.

#### **Combien d'étudiants avons nous?**

SELECT count( DISTINCT S.name) FROM STUDENTS S ;

• Nous comptons les étudiants en comptant dans la table ceux qui ont des noms différents.

### **Une alternative pour ANY et ALL**

Les opérations d'aggrégation offrent une alternative pour ANY et ALL.

 $\textsf{STUDENTS}\left[Number,Name, Address, Age\right]$  $\textsf{INSCRIPTION}\; [StudNb, CourseCode, Year, Time]$  $\textsf{COUNS}\textsf{E}\ [CourseCode, CourseTitle, CreditNb, HoursNb]$ 

#### Trouver les noms des étudiants plus agés que l'étudiant plus agé de Blois

SELECT S.Name FROM STUDENTS <sup>S</sup> WHERE S.Age > ( SELECT MAX(S2.Age) FROM STUDENTS S2 WHERE S2.Address <sup>=</sup> 'Blois');

SELECT S.Name FROM STUDENTS <sup>S</sup> WHERE S.Age <sup>&</sup>gt; ALL ( SELECT S2.Age FROM STUDENTS S2 WHERE S2.Address = 'Blois');

### **Requêtes sur des groupes**

Parfois nous voulons appliquer les opérations d'aggrégation sur chaque groupe parmi unnombre de groupes de tuples d'une relation. Le nombre de groupes dépend del'instance de la relation et est connu d'avance.

#### **Trouver l'age de l'étudiant le plus jeune dans chaque ville.**

Si nous savons que 10 villes sont dans notre BD alors il est toujours possibled'écrire 10 requêtes du type

```
SELECT MIN (S.Age)
FROM STUDENTS S
WHERE S. Address = x);
```
où  ${\bf x}$  serait remplacé par les noms de villes.

- Les problèmes: tâche répétitive et ... nous ne savons pas forcement le nombre de villes qui sont dans la base, ni quelles sont ces villes.
- Pour écrire cette requête nous avons besoin d'une extension du SQL de base, <sup>à</sup> savoir, de la clause GROUP BY

# **Les clauses GROUP BY et HAVING**

#### Format de base:

SELECT [DISTINCT] select-list FROM from-list WHERE qualification GROUP BY grouping-list HAVING group-qualification

La select-list peut avoir:

- 1. Des attributs **qui apparaîsent dans le GROUP BY** Chaque tuple dans la relation résultat correspond à un groupe (unecollection des tuples).
- 2. Une liste de termes dans le format aggop (attribut-name) [AS new-name] où aggop est un opérateur d'aggrégation.

# **Les clauses GROUP BY et HAVING**

#### Format de base:

```
SELECT [DISTINCT] select-list
FROM from-list
WHERE qualification
GROUP BY grouping-list
HAVING group-qualification
```
- $\sf Les$  expressions dans  $\sf group\text{-}qualification$  doivent avoir  $\sf UNE$   $\sf SEULE$ valeur par groupe.
- Intuitivement, la clause HAVING determine si un tuple résultat doit être engendré pour un certain groupe.
- Seulement les attributs qui sont dans le GROUP BY ou qui sont dans une opérations d'aggrégation peuvent apparaître dans la clause HAVING.

# **Les clauses GROUP BY et HAVING**

 $\textsf{STUDENTS}\left[Number, Name, Address, Age\right]$  $\textsf{INSCRIPTION}\ [StudNb, CourseCode, Year, Time]$  $\textsf{COUNS}\textsf{E}\ [CourseCode, CourseTitle, CreditNb, HoursNb]$ 

#### Pour chaque ville ayant plus que 1 étudiant, trouver l'age de l'étudiant le plus **jeune qui peut voter**

SELECT S.Address, MIN (S.Age) as MinAGE FROM STUDENTS <sup>S</sup> WHERE  $S \cdot age \geq 18$ GROUP BY S.Address  $HAVING COUNT(*) > 1;$ 

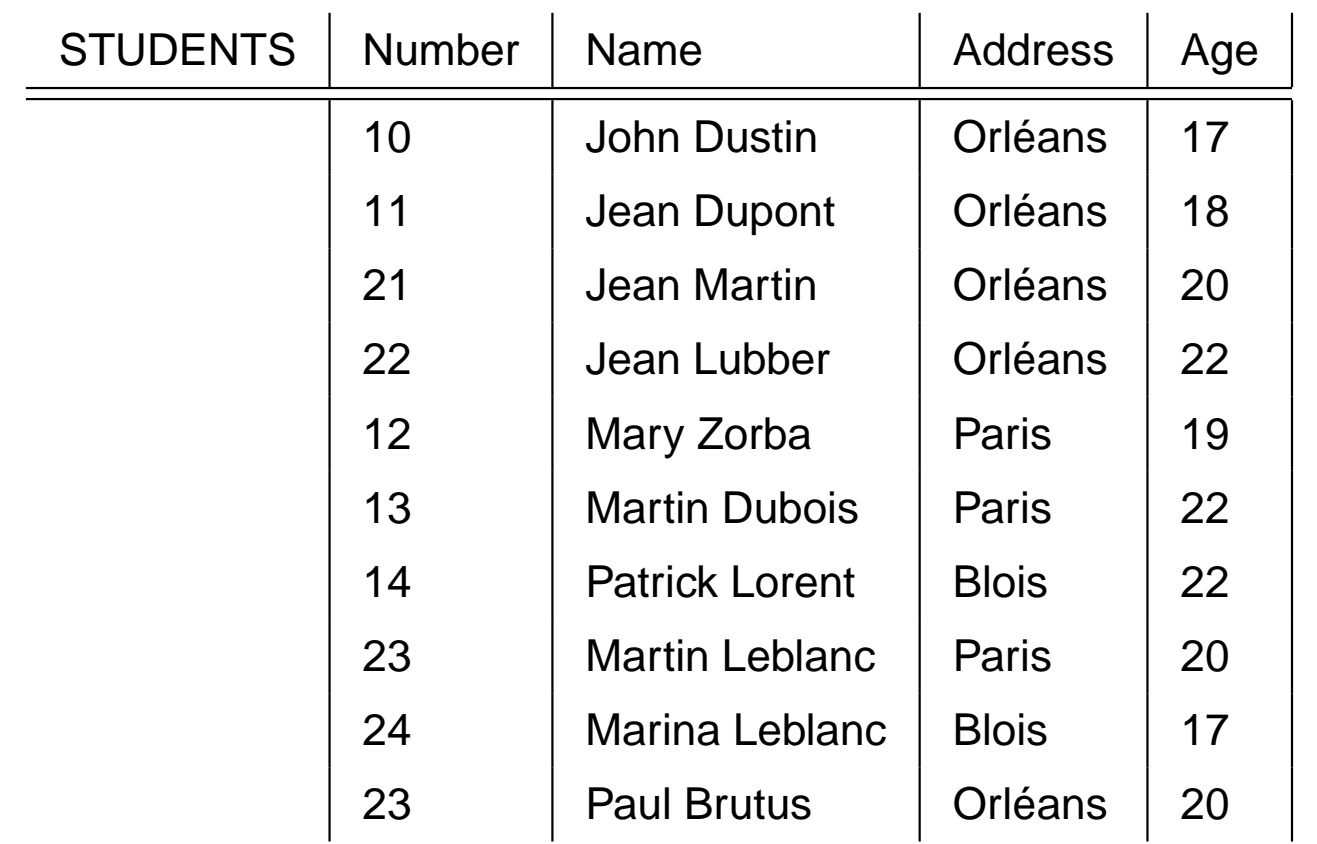

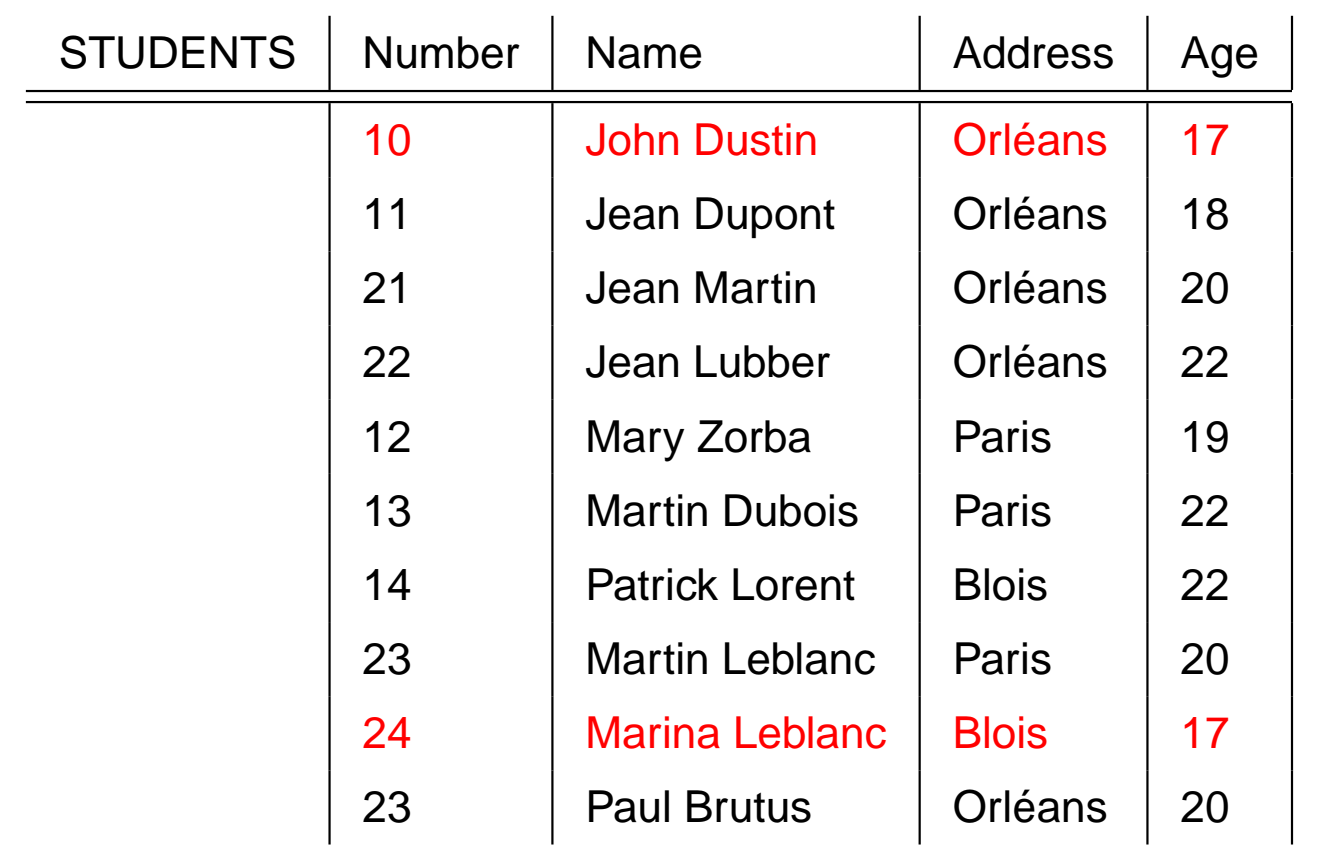

Applicant la clause WHERE : WHERE S.age >= 18

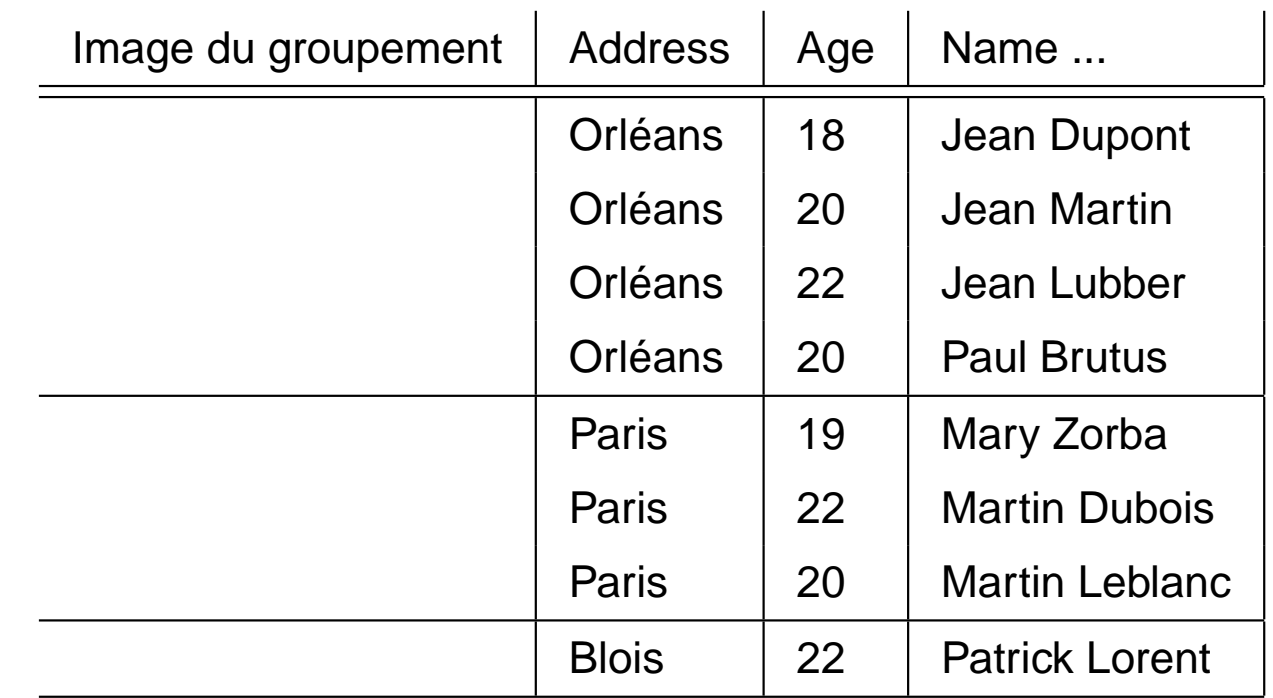

Comment le groupement va être fait...

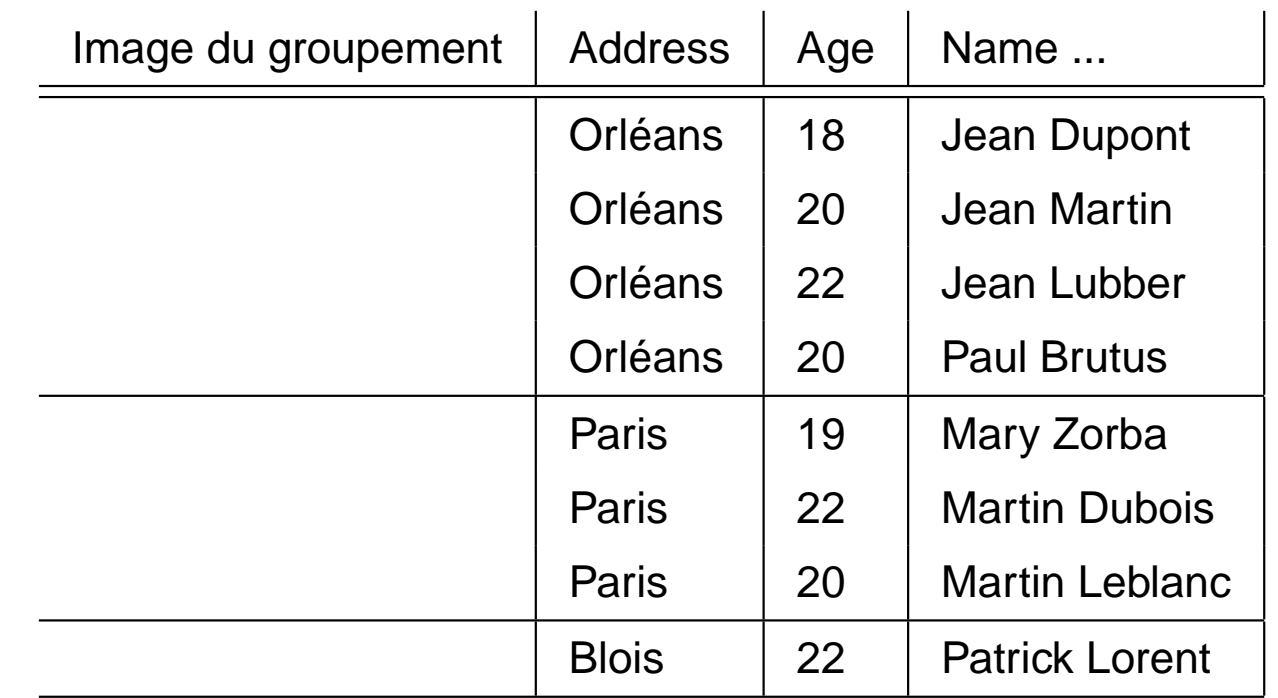

En applicant la clause HAVING HAVING COUNT(\*) <sup>&</sup>gt; <sup>1</sup> quels sont les groupes (ci-dessus) qui ne seront pas pris en compte?

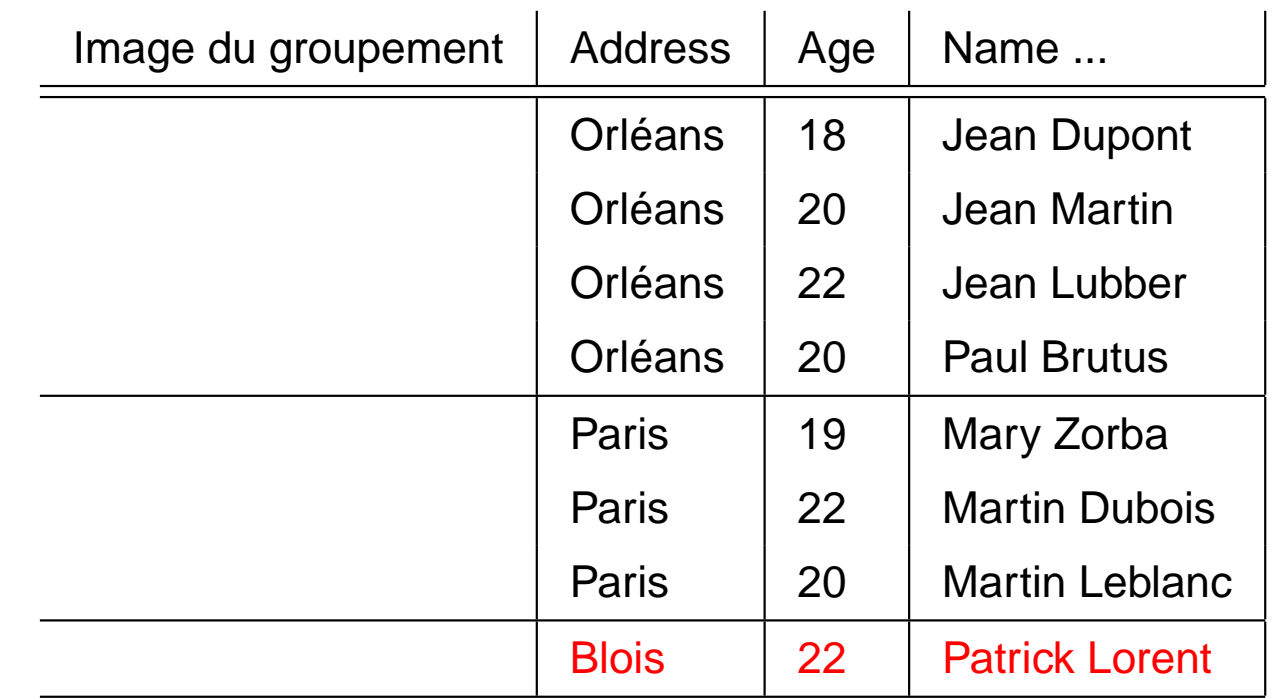

En applicant la clause HAVING HAVING COUNT(\*) <sup>&</sup>gt; <sup>1</sup>

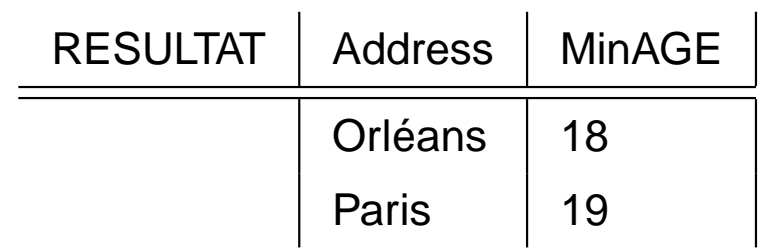

Après avoir calculé l'age minimal ...

le résultat de SELECT S.Address, MIN (S.Age) as MinAGE ...

Remarquer l'importance de l'évaluation du WHERE avant le GROUP BY: Si le WHERE <sup>n</sup>'avait pas été consideré, Blois aurait fait partie du résultat.

### **Les valeurs nulles**

- Dans la pratique certaines valeurs peuvent ne pas être connus au moment de lasaisie des informations.
- Exemple: Un nouveau cours est inséré dans la base, mais nous ne connaissons pas encore le nombre de crédits qui lui seront attribués...
- Un autre exemple serait un attribut comme *Service Militaire* valide seulement pour les garçons dans notre base. Quelle valeur aurait cet attribut pour les filles?
- Besoin ainsi, dans différents situations, d'une valeur *unconnu*.
- $\sf SQL$  propose une valeur  $\tt NULL$  pour ces situations.
- **Remarquer que la valeur NULL peut avoir différentes significations:unconnu, inexistant, incohérent...**. Cela peut être la source de différentesanomalies ou des traitements spécifiques.
- L'introduction du NULL rend les choses plus compliquées... Il existe différents travaux sur le sujet.

### **Les valeurs nulles en SQL**

- Supponsons donc le tuple suivant dans la table COURSE $\langle$ CourseCode: CS201, CourseTitle: Databases,CreditNb: null, HoursNb: 40 $\rangle$
- ${\tt Comment}$  évaluer la comparaison  ${\tt CreditNb}$  =  $~20$  sur  ${\tt ce}$  tuple? Le résultat est **unconnu**.
- Comment évaluer la comparaison CreditNb <sup>=</sup> <sup>20</sup> OR HoursNb <sup>&</sup>gt; <sup>20</sup> ?Le résultat est **vrai**.
- La présence de la valeur nulle introduit le besoin d'une logique à trois valeurs

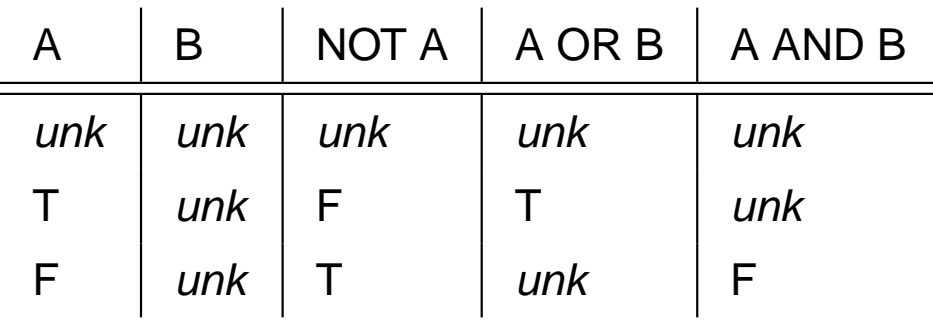

# **Le NULL en SQL**

- Une opération arithmétique sur une valeur NULL donne NULL comme résultat.
- Une comparaison (<sup>=</sup>, <sup>&</sup>lt; ...) entre une valeur NULL et une autre valeur quelconque donne UNKNOWN (unconnu) comme résultat... et nous devons ensuite raisonner dans la logique à 3 valeurs.
- NULL <sup>n</sup>'est pas une constante: NULL ne peut pas être utilisé explicitement comme un opérand.
	- $x+3$ , si  $x$  a la valeur  $\hbox{NULL}$  l'expression a aussi la valeur  $\hbox{NULL}.$
	- $\texttt{NULL+3}$  n'est pas une expression valide en  $\textsf{SQL}.$

### **Remarques sur les valeurs nulles en SQL**

La clause WHERE va éliminer des tuples pour lesquels la condition de selectio n**<sup>n</sup>'est pas évaluée à VRAIE!**

 $\textsf{COUNS}\textsf{E}\ [CourseCode, CourseTitle, CreditNb, HoursNb]$ 

```
SELECT CourseTitle
FROM COURSE C
WHERE CreditNb > 6 or CreditNb \leq 6;
```
Si CreditNb est NULL ce tuple ne sera pas considéré.

Anomalie: pour l'éliminition des doublons (dans ce cas NULL <sup>=</sup> NULL est vrai!) Deux tuples sont identiques si les attributs correspondants ont la même valeur ou<sup>s</sup>'ils sont tous les deux NULL

### **Remarques sur les valeurs nulles en SQL**

- COUNT ( \*) compte les valeurs NULL.
- Les autres opérateurs d'aggrégation (COUNT, AVG, MIN, MAX, SUM) ne considèrent pas les valeurs NULL (mais les doublons OUI).
- SQL propose un opérateur de comparaison pour les valeurs NULL: IS NULL ou IS NOT NULL

## **Encore un peu d'AR: la division**

#### $R \div S$

- **Conditions:**  $sort(S) \subset sort(R)$
- Résultat sur  $sort(R) \setminus sort(S)$
- $R\div S=\{t \mid t\in \pi_{sort(R)\setminus sort(S)}(R)$  et  $(\{t\}\bowtie S)\subseteq I(R)\}$
- La division peut être exprimée à partir des opérations de base:
- Notons que si  $R$  et  $S$  ont des instances vides, ou encore si  $sort(R) = sort(S)$ alors  $R \div S=\emptyset.$

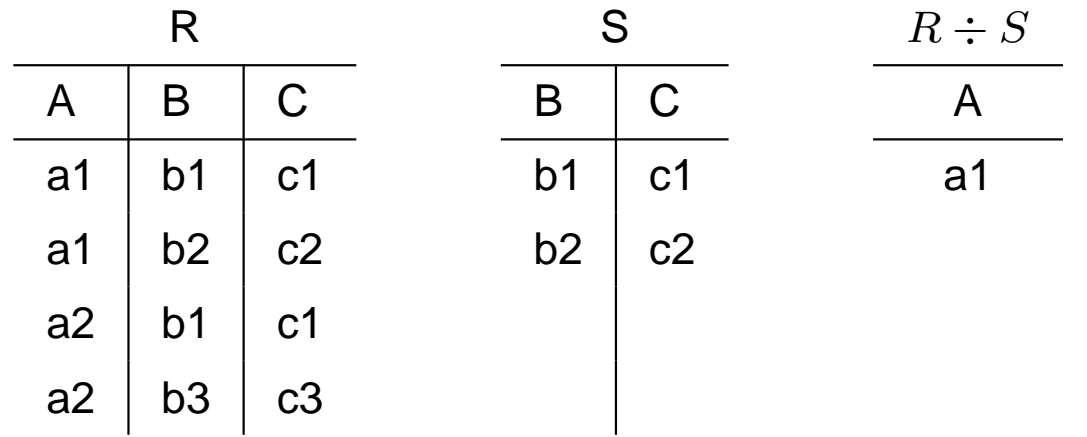

# **Division: un opérateur simulé par lesopérateurs primitifs**

 $\textsf{STUDENTS}\left[Number, Name, Address, Age\right]$  $\textsf{INSCRIPTION}\ [StudNb, CourseCode, Year, Time]$  $\textsf{COUNS}\textsf{E}\ [CourseCode, CourseTitle, CreditNb, HoursNb]$ 

La division est en général utilisée pour exprimer des requêtes du type "trouverles étudiants inscrits dans **tous** les cours".

La requêtes en AR:

 $(\pi_{StudNb,CourseCode} INSCRI P TION) \div (\pi_{CourseCode} COURSE)$ 

# **En SQL: une solution pas très bonne**

 $\textsf{INSCRIPTION}\; [StudNb, CourseCode, Year, Time]$  $\textsf{COUNS}\textsf{E}\ [CourseCode, CourseTitle, CreditNb, HoursNb]$ 

### **Trouver les étudiants inscrits dans tous les cours**

select StudNb from INSCRIPTION group by StudNb having count( \*) <sup>=</sup> (select count ( \*) from Course);

## **En SQL: une solution pas très bonne**

Que se passe t'il lorsqu'il y <sup>a</sup> une redondance de données dans la table diviseur COURSE ou lorsqu'il <sup>y</sup> <sup>a</sup> un cours dans la table INSCRIPTION qui <sup>n</sup>'est pas dans la table COURSE?

La requête SQL en question ne marche pas correctement!!!!

- Important: Au sens de Codd, l'introduction d'un tuple dans la relation INSCRIPTION faisant référence à un cours qui <sup>n</sup>'est pas dans la table COURSEne fait pas obstacle ni à la définition de la division; ni au résultat que nous **attendons**. Nous voulons savoir quels étudiants sont inscrits dans les cours dans COURSE mais si certains étudiants font encore plus de cours ...
- De manière générale il ne faut JAMAIS supposer que les tables que nousmanipulons sont conhérentes car nous ne savons pas si les bonnes contraintes ont été implémentées.

# **En SQL: une bonne solution - version <sup>1</sup>**

 $\textsf{INSCRIPTION}\; [StudNb, CourseCode, Year, Time]$  $\textsf{COUNS}\textsf{E}\ [CourseCode, CourseTitle, CreditNb, HoursNb]$ 

#### **Trouver les étudiants inscrits dans tous les cours**

Trouver les étudiant pour lesquels **il n'existe pas un cours dans lequel il n'est pas inscrit.**

```
select I1.StudNb
from INSCRIPTION I1
where not exists
  (select*
from COURSE C1
  where C1.CourseCode not in
     (select I2.CourseCode from INSCRIPTION I2
      where I1. StudNb = I2. StudNb
      and I2.CourseCode = C1.CourseCode));
```
# **En SQL: une bonne solution - version <sup>2</sup>**

 $\textsf{INSCRIPTION}\; [StudNb, CourseCode, Year, Time]$  $\textsf{COUNS}\textsf{E}\ [CourseCode, CourseTitle, CreditNb, HoursNb]$ 

### **Trouver les étudiants inscrits dans tous les cours**

Trouver les étudiant pour lesquels **il n'existe pas un cours dans lequel il n'est pas inscrit.**

```
select I1.StudNb
from INSCRIPTION I1
where not exists
  (select*
from COURSE C1
  where not exists
     (select* from INSCRIPTION I2
      where I1.StudNb = I2.StudNb
      and I2.CourseCode = C1.CourseCode));
```